## Was ist ein Domain-Alias und wie kann ich diesen einrichten?

27.07.2024 08:56:23

## **FAQ-Artikel-Ausdruck**

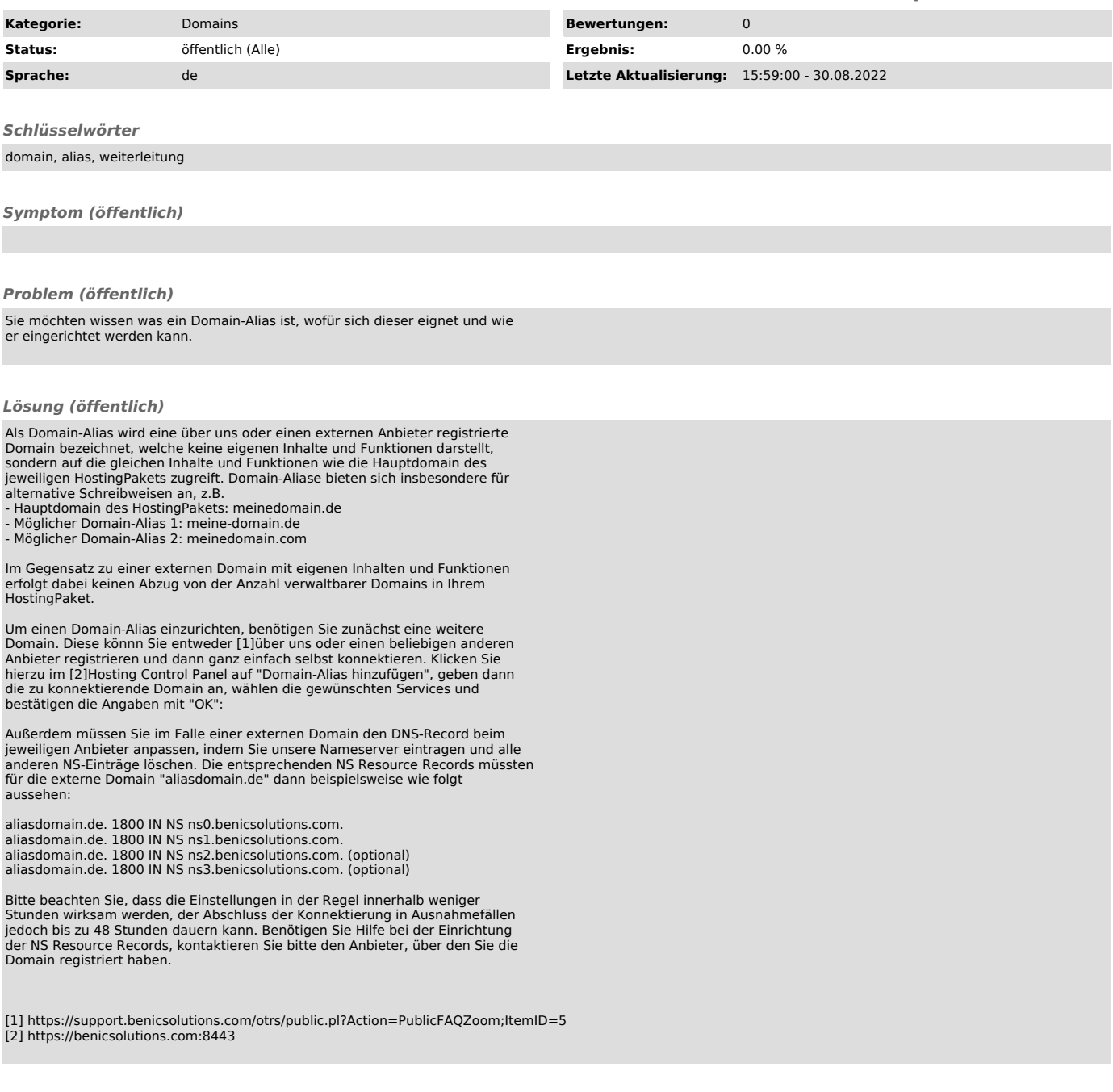